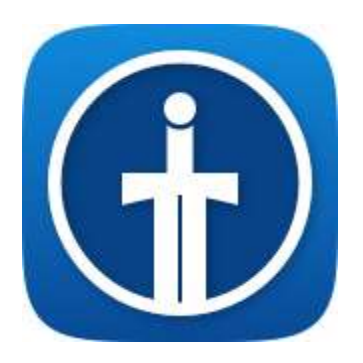

## Damocles: Goals with Consequences Review Guide

**Platform:** iPhone (iOS 9 required)

**Price:** Free

**Website:** <http://www.raisedsquare.com/damocles/>

**App Store:**<https://itunes.apple.com/us/app/damocles-goals-consequences/id1065077104?ls=1&mt=8>

## **Contact**

Raised Square LLC Jim Biancolo, Co-Founder [jim@raisedsquare.com](mailto:jim@raisedsquare.com)

Damocles is a simple merciless goal tracker with a couple twists: (1) you must acknowledge your goals **every day**, and (2) you are encouraged to pledge money to be donated should you happen to fail. Our thinking is that if there are stakes, you are more likely to stay on track. And, in the event you fall short, the silver lining is that a worthy cause gets your money. Pledging is optional.

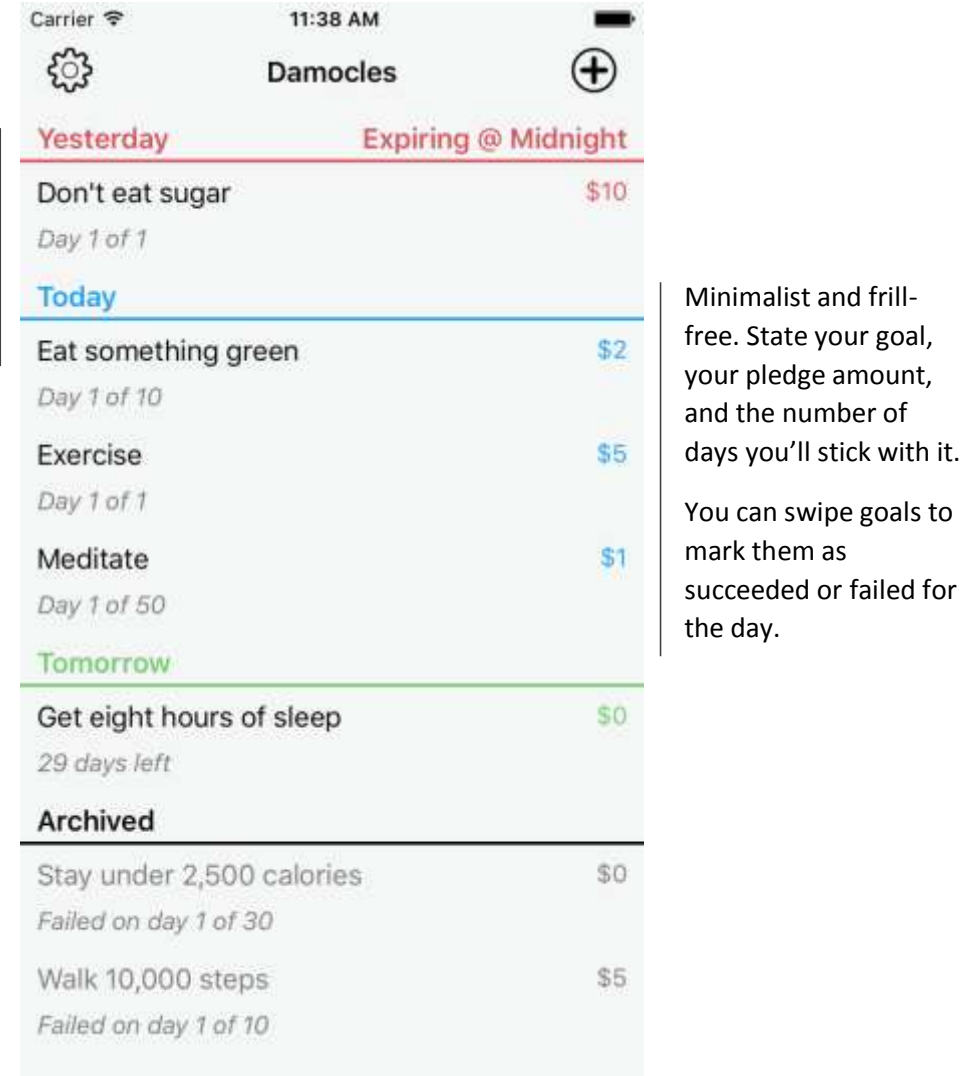

While you acknowledge goals daily, you have a 24 hour grace period. Expiring goals are listed first.

Regarding the name, Damocles was a Greek figure who thought it would be cool to be king, until the king rigged up the throne to have a huge sword hanging above it, dangling from a single hair from a horse's tail. So it's one of the earliest known Spider-man references, "with great power comes great responsibility." These days it's used more generally to refer to any precarious situation. Hence, "Damocles: Goals with Consequences."

In the event of goal failure, these screens are presented so the user can choose how they want to handle failure (the main UI disappears via a custom animation of it being cut in half, with sword sound effect, in keeping with the legend of Damocles  $\mathcal{O}$ ). The screen on the left appears first, and the screen on the right appears if the user taps "Donate to Charity." Users may also opt to support Damocles development.

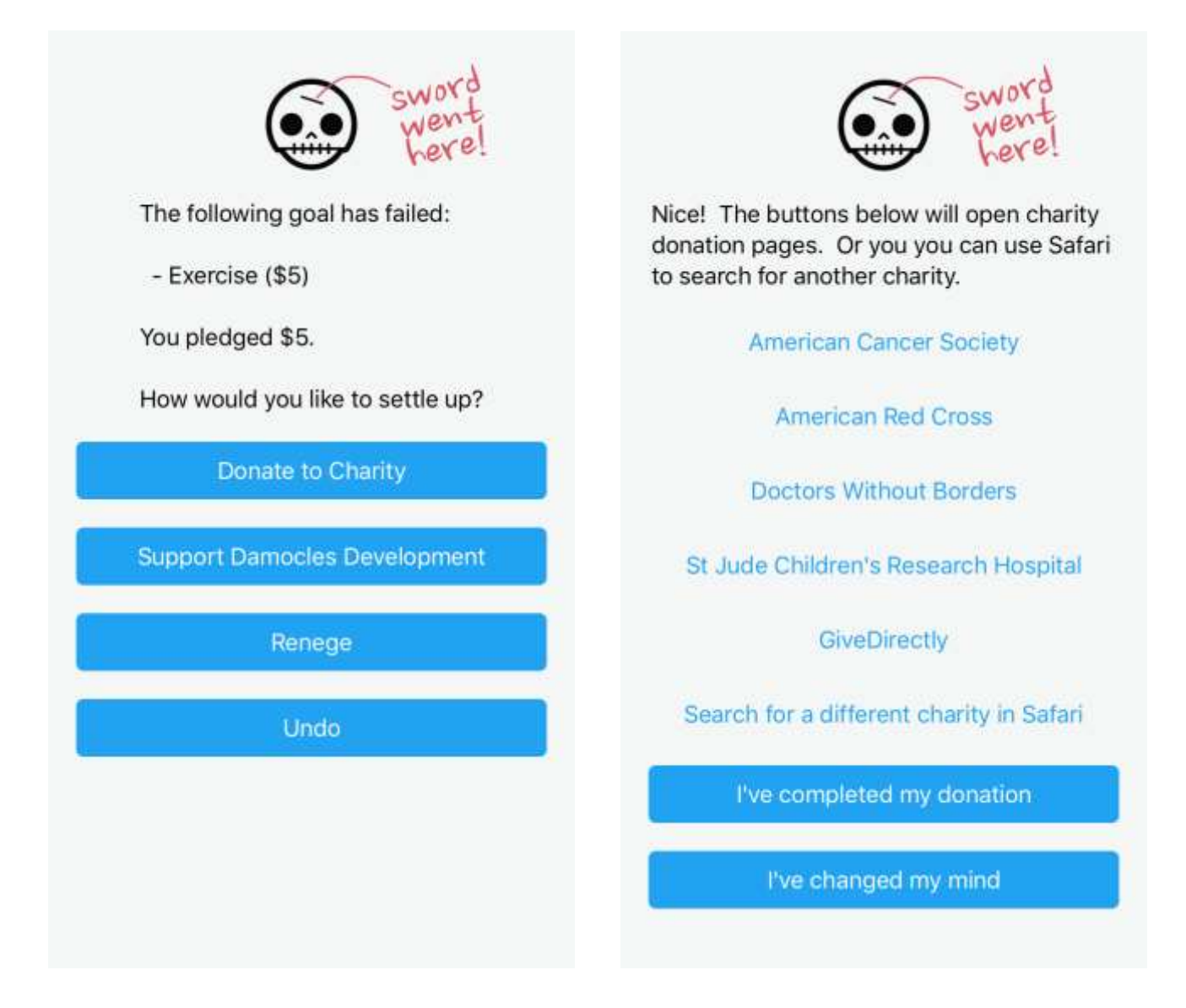

One thing worth noting is that the links to the charity donation pages open in mobile Safari. This is required by Apple's App Store Review Guidelines:

*21.2. The collection of charitable donations must be done via a web site in Safari or an SMS*